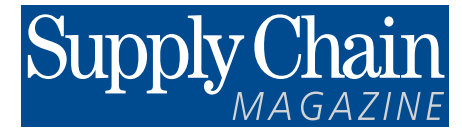

Mars 2014

*Pour vos appels d'offre*

**LOGICIELS DE PRÉVISIONS 4e ÉDITION**

## **KOOLOG Groupe Segeco Consulting Koolog Forecast**

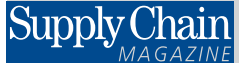

**SupplyChainMagazine.fr** ●19, rue Saint-Georges - 94700 Maisons-Alfort

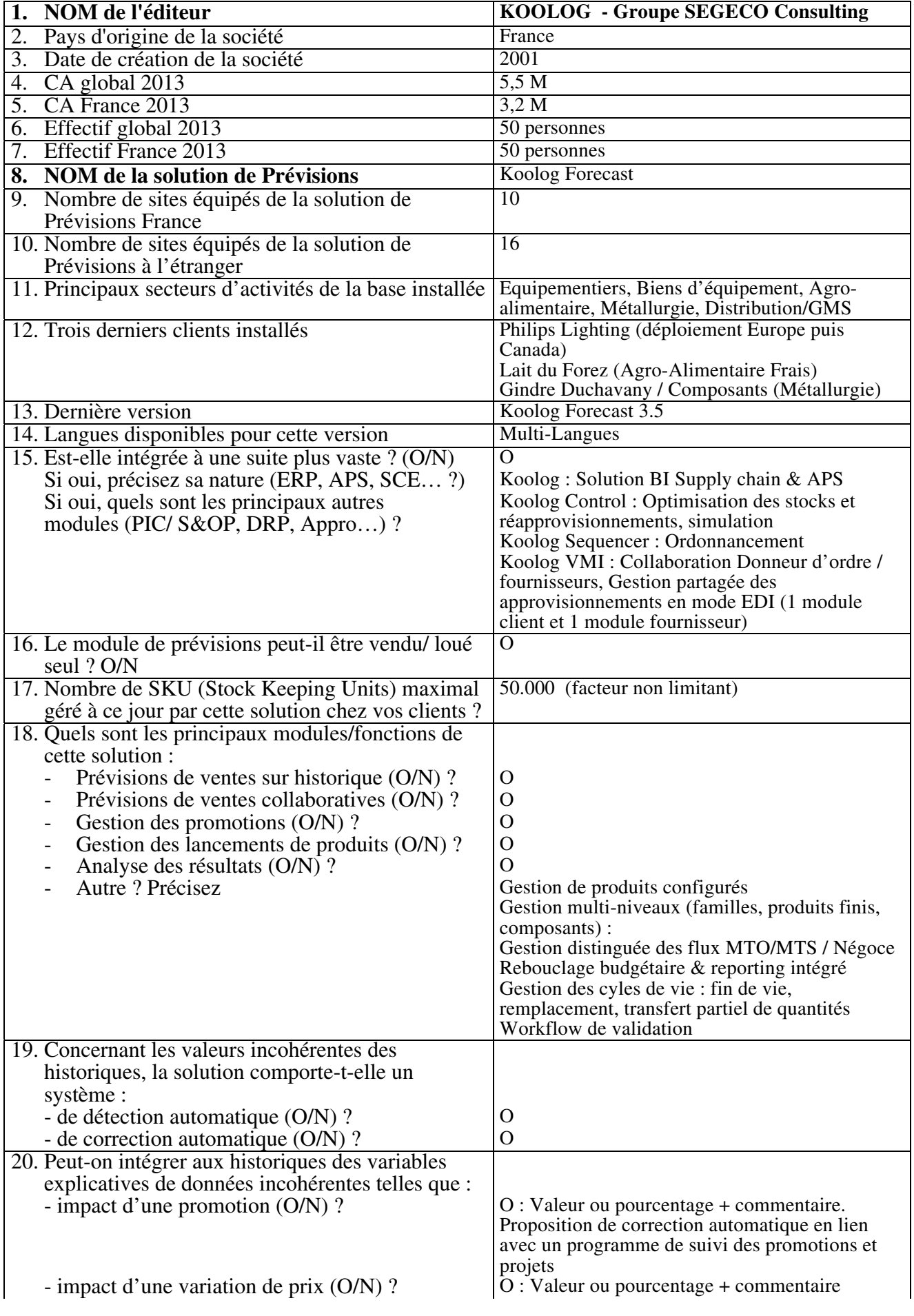

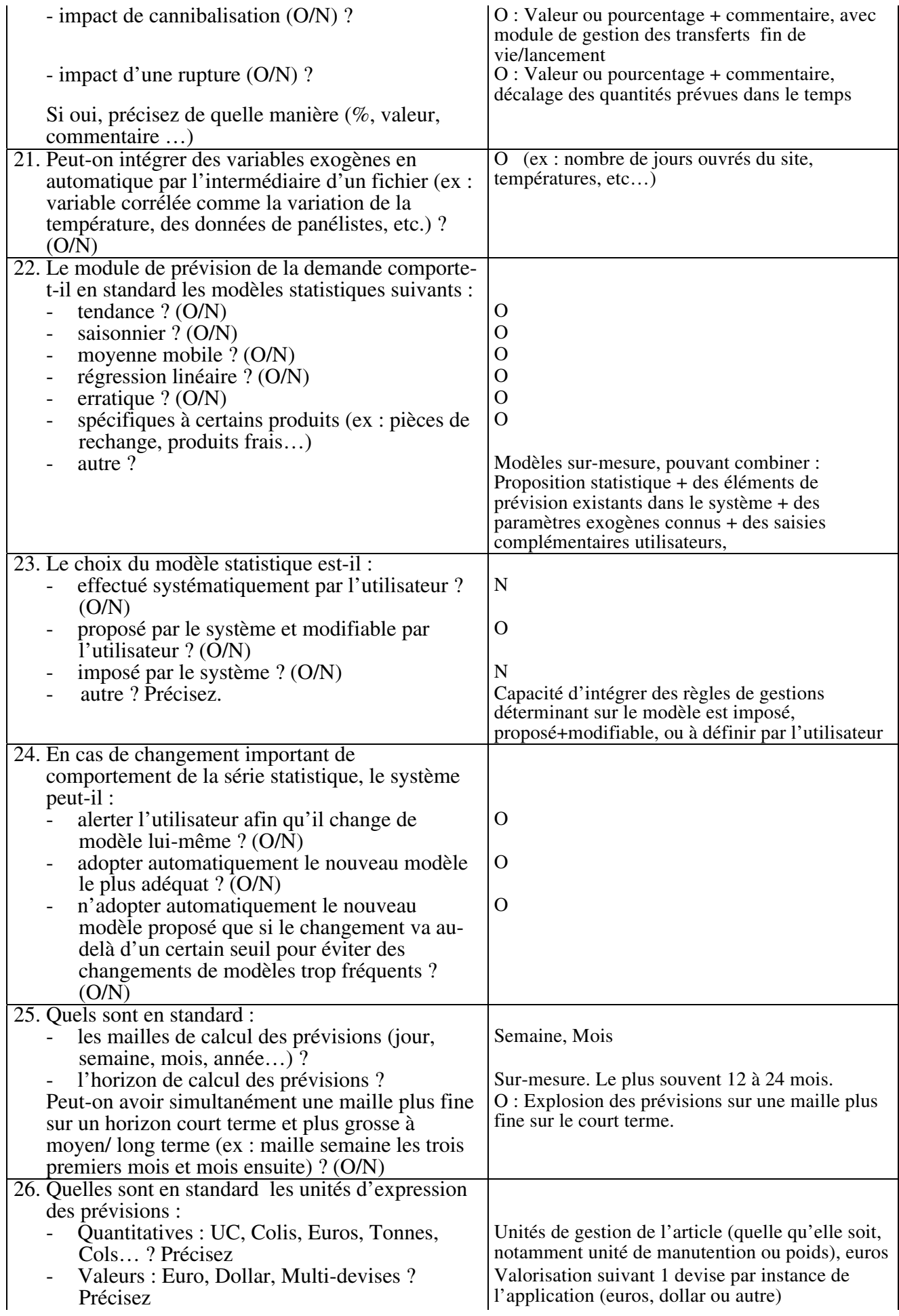

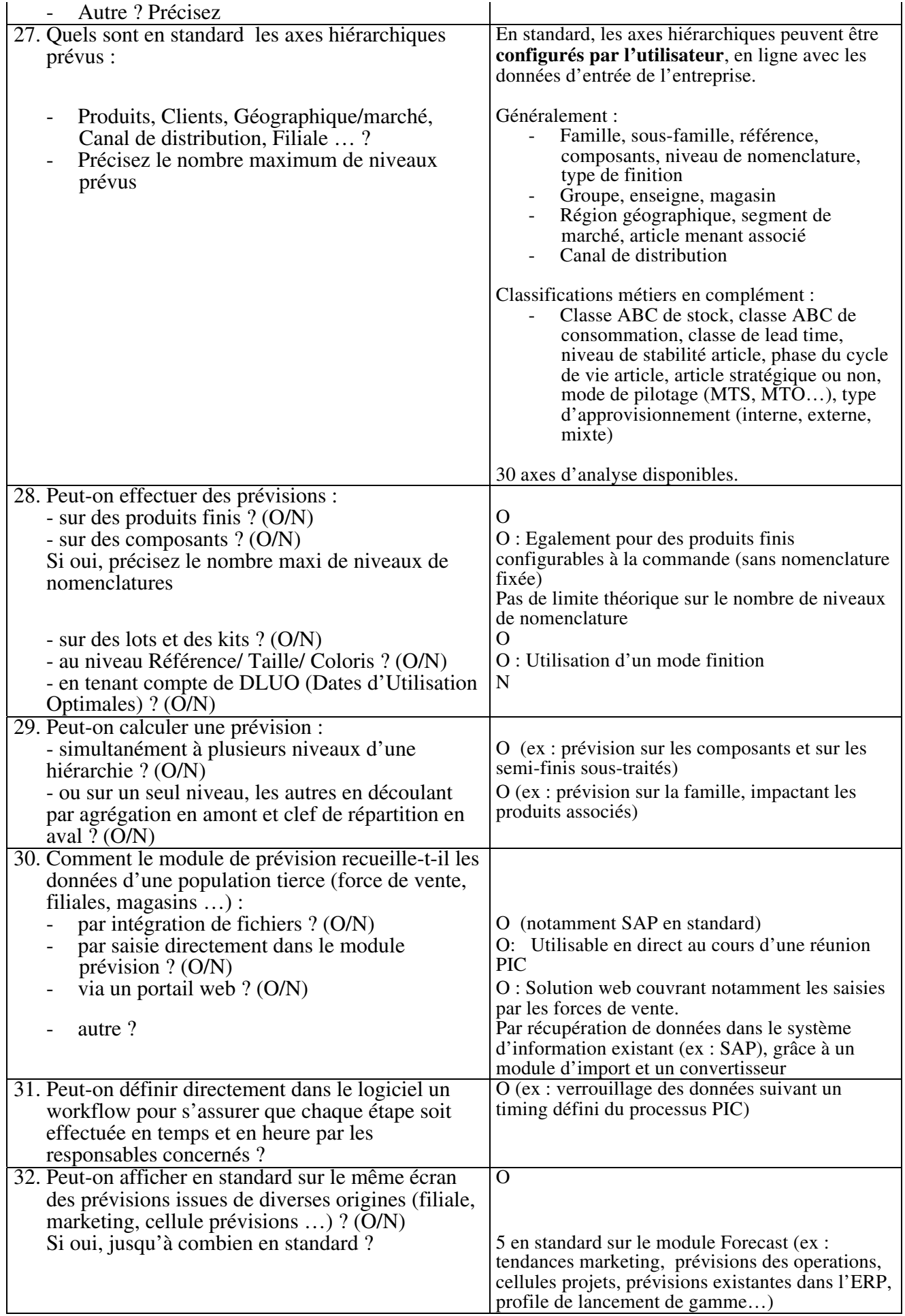

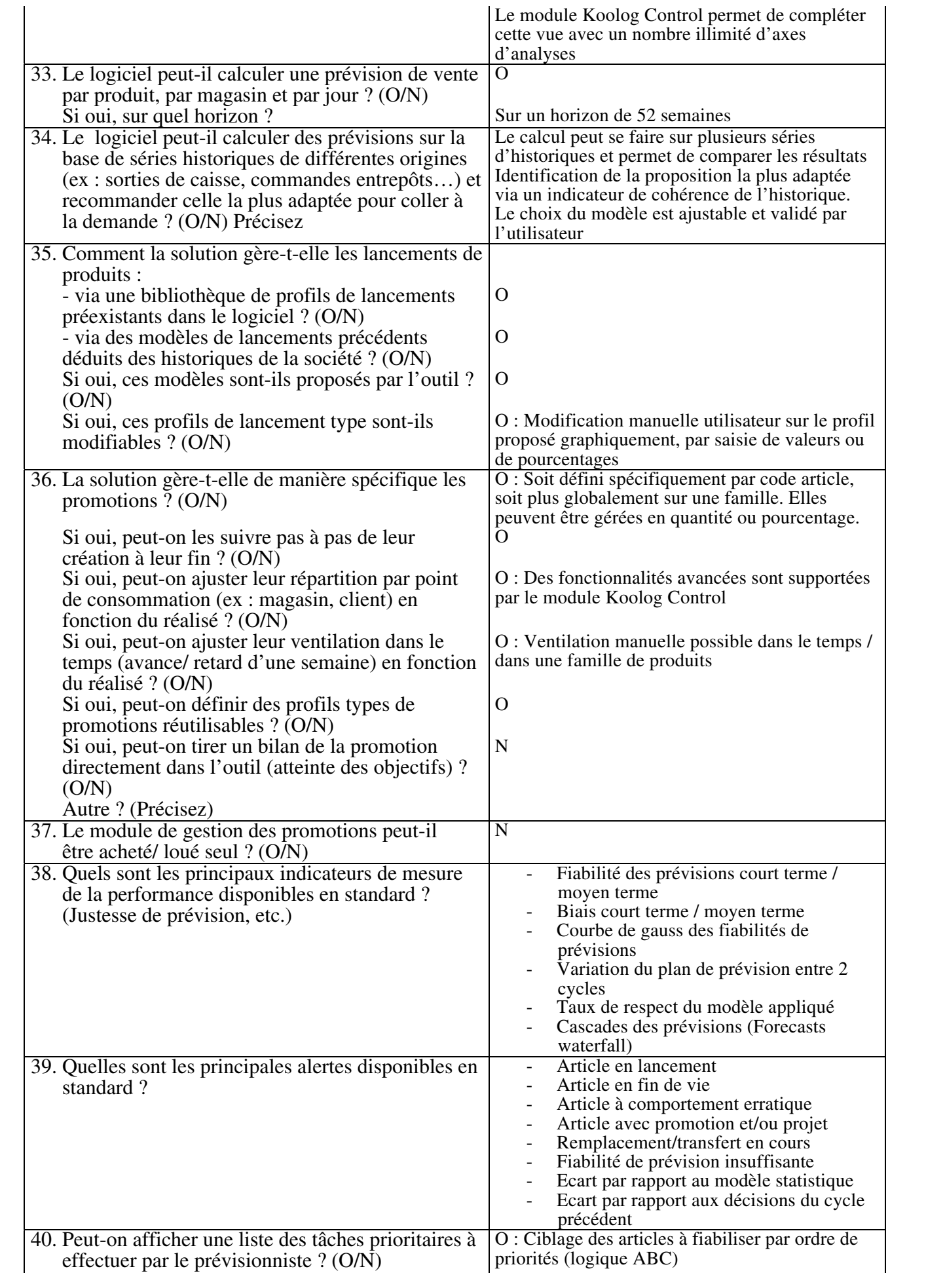

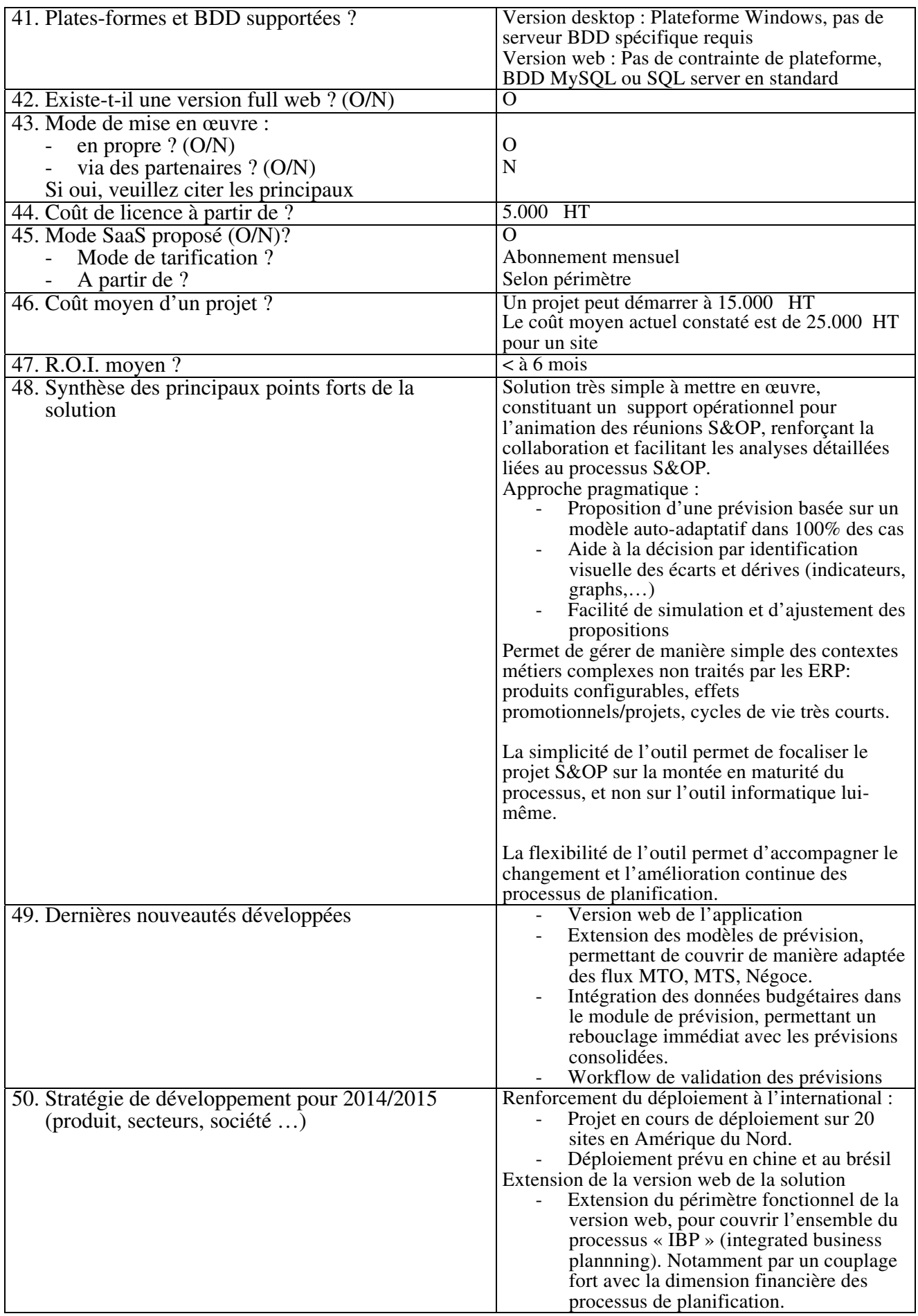